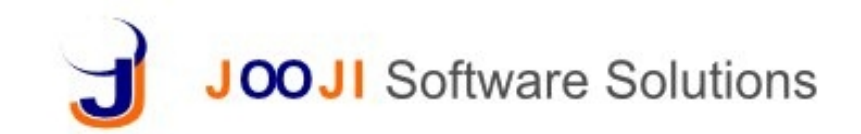

## **Production Production**

- Work Orders Processing Work Orders Processing
- Automatic generation of Work Orders for production from Sale Order or BOM. Automatic generation of Work Orders for production from Sale Order or BOM.
- Attachment of a process involving multiple steps to the Work Order. Attachment of a process involving multiple steps to the Work Order.
- Track the flow of the Work Order through different step and report the progress. Track the flow of the Work Order through different step and report the progress.
- Ability to capture various production parameters durig the production process besides start Ability to capture various production parameters during the production process besides start time and end time.
- Allocation and booking of resources for Work Order
- Assign People and Manage Operation Stages task module
- Track WO Status task module
- Indent Goods and Book Resource inventory module
- Manage Goods Issues inventory module

## **MRP**

- Import BOMs from CAD files
- Plan and track procurement process for each BOM or combined BOMs
- Project & Component Based Views
- Generate RFQs, POs, and Supplier WOs purchase module
- Create Track Operation Status task module

## **Costing**

- Work-in-Progress
- Overhead
- ernead • Resource Utilization
- Finished Goods [inventory module](http://www.joojiss.com/products/inventory.php)
- Track Multiple Payments [finance module](http://www.joojiss.com/products/finance.php)
- Cost of Goods Sold [inventory module](http://www.joojiss.com/products/inventory.php)
- Product Catalog & Price Master import product catalog, categories, assign taxes, duties and cess. Period wise price master and discount master can be loaded at any time
- **BOM Import** import Bill Of Materials, such as critical, master, pneumatics, controls, etc..
- Part Number Support products associated with part number in BOM and Work order
- Barcode Support Barcode based products managing in store
- **UOM Calculator** on the fly unit of measure calculations convert from one unit to another unit
- **2 Step Approval for all transactions** Sales executives or counter professional can use the system and create all the voucher/invoice while a senior accountant or manager can review, make changes if needed and approve them
- **Role based access control and system audit trails** The access to various transactions is very fine grained and can be controlled at each small transaction level for each user